## CSS Syntax

## A CSS rule has two main parts: a selector, and one or more declarations:

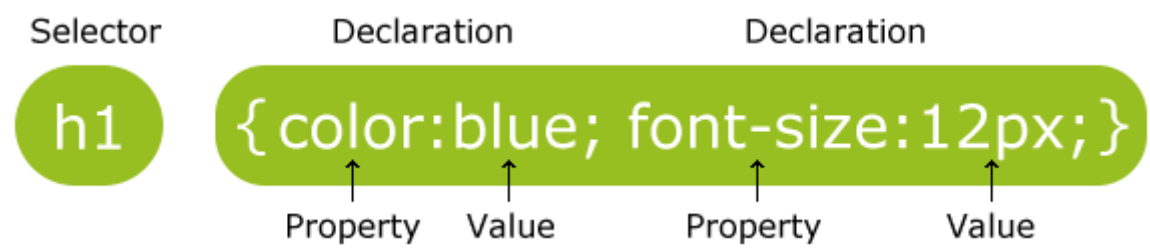

The selector is normally the HTML element you want to style.

Each declaration consists of a property and a value.

The property is the style attribute you want to change. Each property has a value .

An HTML document can be displayed with different styles.

## CSS Example

CSS declarations always ends with a semicolon, and declaration groups are surrounded by curly brackets:

<a name="tips">Useful Tips Section</a>

To make the CSS more readable, you can put one declaration on each line, like this:

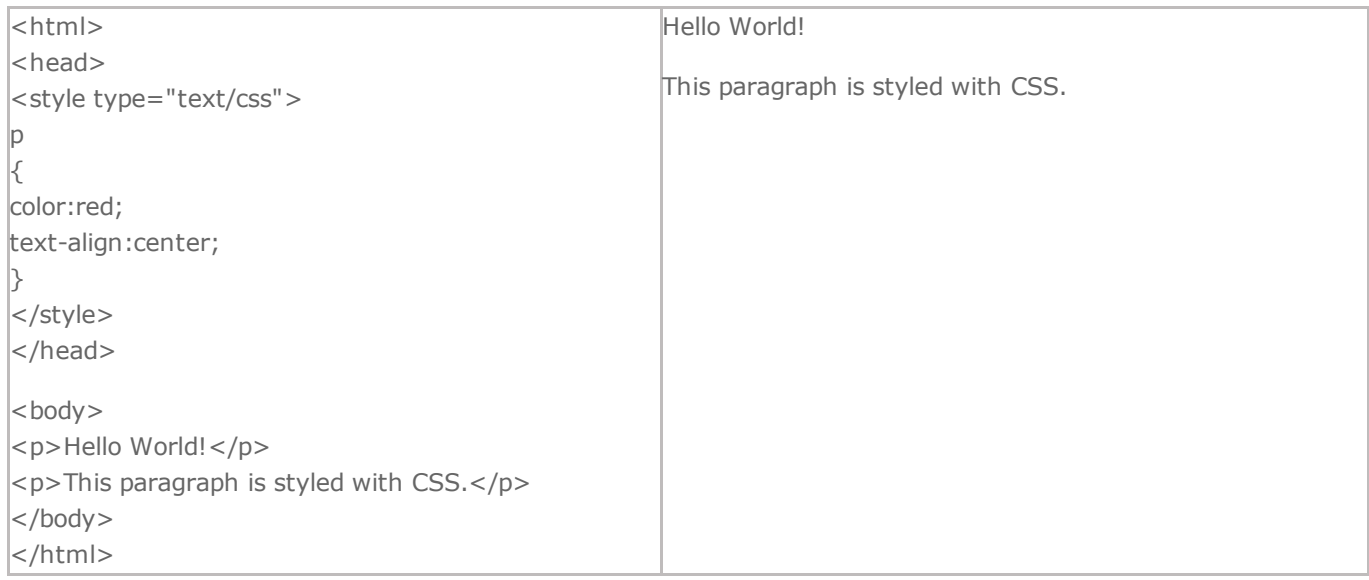

## CSS Comments

Comments are used to explain your code, and may help you when you edit the source code at a later date. Comments are ignored by browsers.

A CSS comment begins with "/\*", and ends with "\*/", like this:

```
/*This is a comment*/
p
{
```
text-align:center;  $\sqrt{\text{*This}}$  is another comment\*/ color:black; font-family:arial;  $\left| \right\rangle$